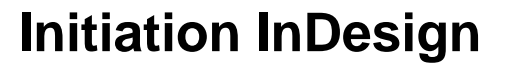

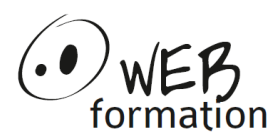

# **Durée : 3 jours**

Réf : InDesign-Init

### **Initiation InDesign**

Cette formation vous permet de découvrir les principales fonctionnalités d'InDesign afin de créer des mises en page de qualité.

# **Objectifs**

- Acquérir les bases de la mise en page
- Créer des mises en page de qualité pour vos documents numériques ou imprimés, ou encore vos publications sur les réseaux sociaux
- Produire des fichiers exploitables pour l'impression et la publication numérique

### **Pré requis**

• Avoir une bonne pratique de l'outil informatique

### **Méthodes et moyens**

- Petit groupe (4 personnes maximum)
- 75 % d'exercices pratiques, adaptés aux besoins du stagiaire
- Support de cours fourni

## **Points forts**

- Formateur très pédagogue, professionnel de la PAO, avec 10 ans d'expérience d'enseignement
- assistance après la formation

### **Contact**

- 04 58 00 02 22
- contact@webformation.fr

#### **1 Notions de base de l'infographie**

Les différents modes de couleur (RVB, CMJN...) Les différents formats de fichiers Les différences entre la diffusion papier et web

#### **2 Présentation de l'interface**

Espace de travail, fenêtres, outils Zoom, navigation, affichage Règles, repères, grille

#### **3 Manipulation des blocs**

Création de formes simples Outils de sélection, déplacement, duplication Mise à l'échelle, rotation et inclinaison Outils de tracés et modification Alignement, espacement et distribution Niveaux de plan Grouper et verrouiller

#### **4 Aspects des blocs**

Nuancier, fond et dégradés Options de contours Opacité et modes de fusion Effets ombre portée, contours progressifs

#### **5 Manipulation des images**

Importation d'images Déplacement et modification au sein du bloc Mise à l'échelle, rotation, inclinaison et symétrie Liens et résolution d'image

#### **6 Manipulation du texte**

Mise en forme des caractères Polices, casses, approche, césure Mise en forme des paragraphes Alignements, retraits, espaces, lettrine Importation de texte

#### **7 Mise en forme des blocs de texte**

Options de bloc de texte Texte en excès, chaînage de texte Opacité différenciée Habillage de texte

#### **8 Tableaux**

Création et mise en forme Importation

#### **9 Structure du document indd**

Document page simple/pages en vis-à-vis Numérotation de page Niveau de plan **Calques Gabarits** Liens

#### **10 Imprimer et exporter**

Gestion des liens, contrôle en amont Création d'un dossier d'assemblage des sources Préparer les fichiers pour l'impression ou diffusion sur le web Paramètres d'affichage d'un document multipages

Cette formation peut être assurée dans vos locaux ou en session inter-entreprises SICC, SIRET 442 752 374 00037 || Enregistrement : 84730188973 Version du 04/10/2021